**Center for Advanced Construction Information Modeling (CACIM) Rinker School of Construction Management**

## **Hands-on COBie Workshop 24-26 Sept. 2014**

#### **Instructors Presented By**

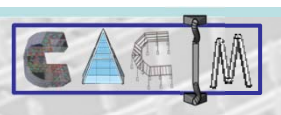

**Bill East, Ph.D., P.E., F.ASCE** Inventor of COBie Prairie Sky Consulting/US Army Corps of Eng. (Ret.) bill.east@prairieskyconsulting.com **ENROLL NOW!**

#### **R. Raymond Issa, Ph.D., J.D., P.E.**, **F.ASCE**

Rinker Professor Director of CACIM raymond-issa@ufl.edu

## **LOCATION**

**Quality Suites 8200 Palm Parkway Orlando, FL 32836 (407) 465-8200**

## **Register Today S. Perform COBie Quality Control.**

T**o register go to:**

### **Architects, Engineers and Contractors!**

The **Center for Advanced Construction Information Modeling** will be hosting 2½ days of **hands-on COBie** training in Orlando, FL**.**

#### **LEARN TO:**

- 1. Understand COBie specifications
- 2. Integrate COBie into design practice
- 3. Streamline submittals using COBie
- The (407) 403-6200 of the set of the A. Deliver COBie during design & construction
	- 5. Perform COBie Quality Control
	- 6. Make the COBie business case
	- 7. Identify value-added services using COBie

#### **http://reg.conferences.dce.ufl.edu/SSP/1400041642**

hands-on nature of course.<br>  $\frac{1}{2}$  (10% discount for 3 or more from same company) Reserve your spot! Seating is limited due to **FOR MORE INFORMATION: Call Raymond @ (352) 222-6147 Email: raymond-issa@ufl.edu**

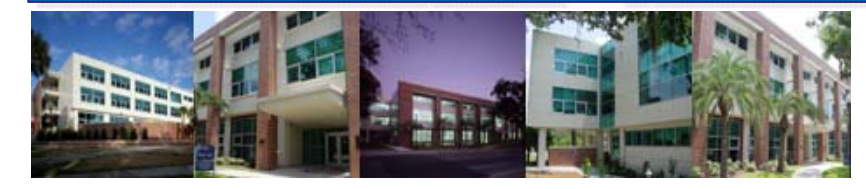

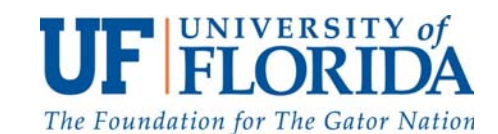

# Hands-on COBie Workshop Workshop **DIO-SD Participant Fee: \$695 (Lunch included) (No Refunds. Only substitutes or reschedules**  $\boldsymbol{\sigma}$ **for subsequent workshops)**

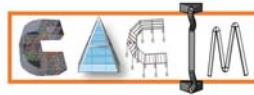

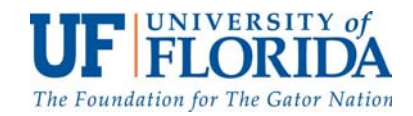

#### **Instructors:**

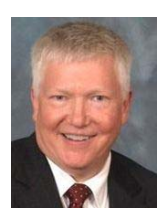

**Bill East, Ph.D., P.E., F.ASCE Inventor of COBie Prairie Sky Consulting/ US Army Corps of Engineers (Retired) bill.east@prairieskyconsulting.com** 

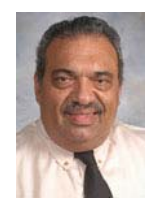

**R. Raymond Issa, Ph.D., J.D., P.E., F.ASCE, API UF Research Foundation and Holland Professor Director of the Center for Advanced Construction Information Modeling raymond-issa@ufl.edu** 

#### **General Schedule**

- **7:30 am Continental Breakfast**
- **8:00 am Begin Classes**
- **9:45 am Break**
- **10:00 am Resume Classes**
- **12:00 pm Lunch/Free Time**
- **1:00 pm Resume Classes**
- **3:00 pm Break**
- **3:15 pm Resume Classes**
- **5:00 pm Structured Classes Over/Free Time**

#### **NOTES:**

- 1. **LAPTOP RECOMMENDED** To participate in hands-on exercises please bring a laptop computer with a long-life battery.
- 2. **CELL PHONES OFF-** In order to learn all course material, and out of respect for other attendees, please keep your cell phones turned off and handle all personal business during scheduled break times. Thank you for your consideration!

#### **Hands-On COBie Workshop**

#### **Wednesday, 24 September 2014**

#### **8:00-9:45 am Welcome and Introductions**

Review the organization of the course. Describe the hands-on resources provided. Identify available technology brought by team members. Organize attendees into teams representing different project phases. Provide a general review of attendees' questions and highlight where the answers to each of these questions will be discussed.

#### **9:45-10:00 am Break**

#### **10:00 – noon Why COBie?**

Discover the motivation and history behind the COBie data standard. Learn how COBie fits within the overall context of the US National BIM Standard. Learn how to engage with COBie teams for design, construction, and O&M.

#### **Noon – 1:00 pm Lunch**

#### **1:00 - 3:00 pm Structuring Building Information Models**

Learn how databases can be used to model building information. Project teams will create a database schema for a typical project deliverable for early design, coordinated design, as-built, and commissioning data sets. Project teams will present their database schemas and compare them to other team's results.

#### **3:00 – 3:15 pm Break**

#### **3:15 – 5:00 pm COBie Data Structure**

Learn the organization of the COBie database schema. Project teams will map their typical project deliverable into the COBie data structure. Project teams will present their COBie schemas and compare them to other team's results.

#### **Thursday, 25 September 2014**

#### **8:00-9:45 am COBie Sources and Uses**

Learn how to evaluate the requirements in a variety of existing COBie contracts. Learn how different parties to the project provide different parts of the COBie data set. Create specifications for COBie-based deliverables for specific project phases. Project teams will create a customized COBie Guide and COBie Information Delivery Plan for their project phase. Project teams will present their results and compare them with other team's results.

**9:45-10:00 am Break** 

#### **10:00 – noon COBie Quality Control**

Review and understand the COBie Responsibility Matrix as the basis for any technical discussions of the COBie data structure itself. Install and use the COBie Tool Kit to transform and test COBie design and construction deliverables. Identify common mistakes when manually working with COBie files.

#### **Noon – 1:00 pm Lunch**

#### **1:00 - 3:00 pm COBie Implementation**

Learn how commercial software for planning, design, construction, and facility management has implemented COBie. Evaluate the current status of your software with respect to COBie. Learn how to conduct a local COBie Challenge to ensure that the commercial software you use is able to meet your requirements.

#### **3:00 – 3:15 pm Break**

#### **3:15 – 5:00 pm COBie by-hand**

Simulate the delivery of a COBie data set through the life of a building with each team providing information needed to supplement the overall COBie model. Project teams will each act as the design or construction COBie managers to simulate a COBie Information Delivery Plan in action.

#### **Friday, 26 September 2014**

#### **8:00-9:45 am COBie Business Case**

Predict profitability improvements through the elimination of waste currently hidden within project overheads. Apply the COBie Calculator discover the value of COBie within their specific areas of business. Learn how to modify the COBie calculator to support company-specific processes.

#### **9:45-10:00 am Break**

#### **10:00 – 11:30 am Customizing COBie**

Learn how to apply COBie to specific projects and teams. Customize COBie to support the specific requirements of individual clients. Learn to distinguish between situations where COBie data will be helpful and where it will not be helpful to the project team.

**11:30 am – Q & A and Wrap up**